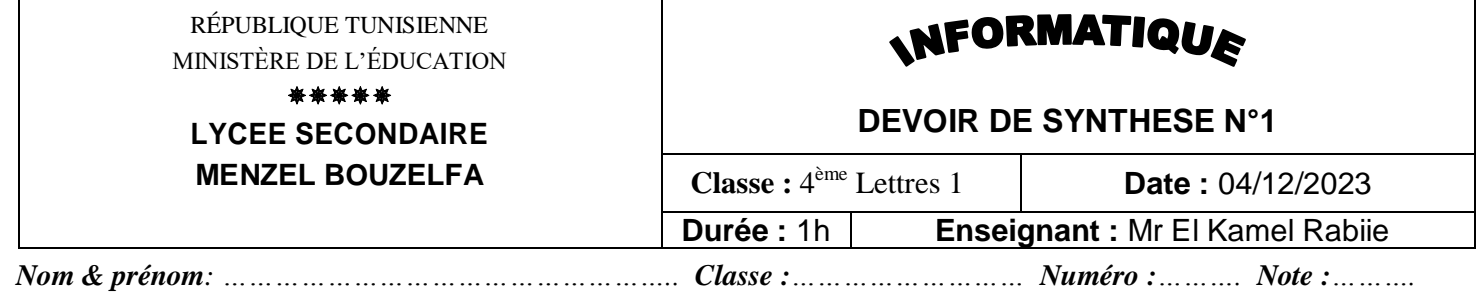

# **Exercice 1 (5 points) :**

**1.** Dans un contexte de tableur, compléter le tableau ci-dessous en précisant, pour chaque tâche indiquée, la technique à appliquer à partir de la liste suivante :

#### **Filtre automatique – Validation des données – Tri – Format nombre – Mise en forme conditionnelle.**

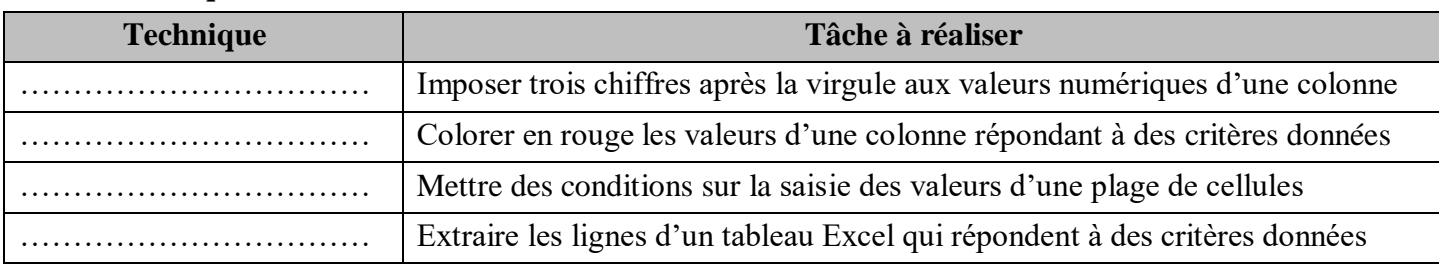

- **2.** Dans un contexte de tableur et pour chacune des propositions suivantes, mettre dans la case correspondante la lettre **V** si la réponse est correcte ou la lettre **F** dans le cas contraire.
	- **a.** La formule **"= \$A\$1 + \$C\$3"** , saisie dans la cellule **B2,** est recopiée dans la cellule **D5**. Cette dernière contiendra la formule suivante :
	- $= A5 + C5$ **= \$A\$1 + \$C\$3 = \$A\$5 + \$C\$5**
	- **b.** La formule **"= \$A1 + C\$3"** , saisie dans la cellule **B2,** est recopiée dans la cellule **D5**. Cette dernière contiendra la formule suivante :
	- $= A4 + E3$ **= \$A\$1 + \$C\$3**  $= $A4 + E$3$

# **Exercice 2 (4 points) :**

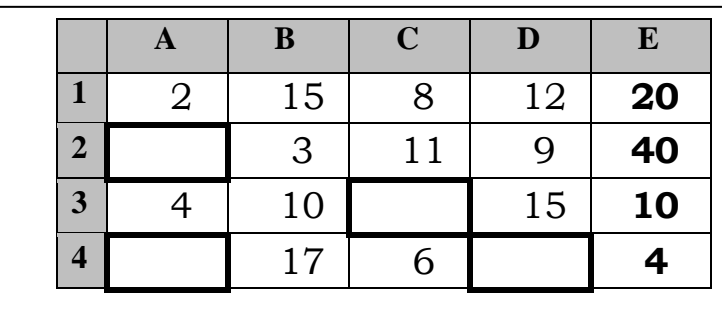

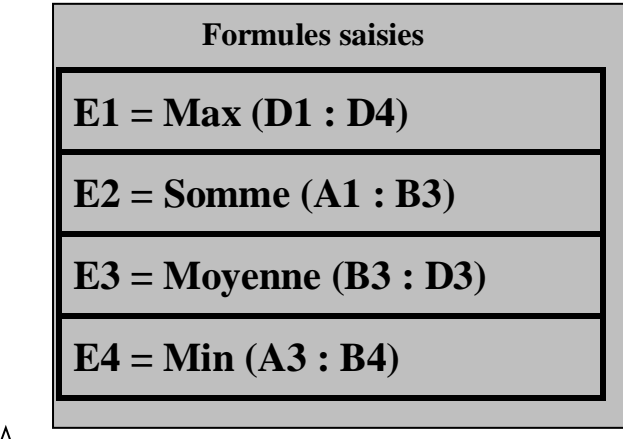

**Tableau T1**  $\qquad \qquad \qquad \qquad$  **Tableau T2** 

## **www.infoplus.jimdo.com**

**1/3**

 Compléter les cellules vides du tableau **T1** en se référant aux formules saisies dans le tableau **T2** afin d'obtenir les résultats figurant dans les cellules de la colonne **E** du tableau **T1**.

# **Exercice 3 (11 points) :**

Afin de gérer son parc de véhicules, une entreprise enregistre les dépenses de ses engins dans le tableau suivant :

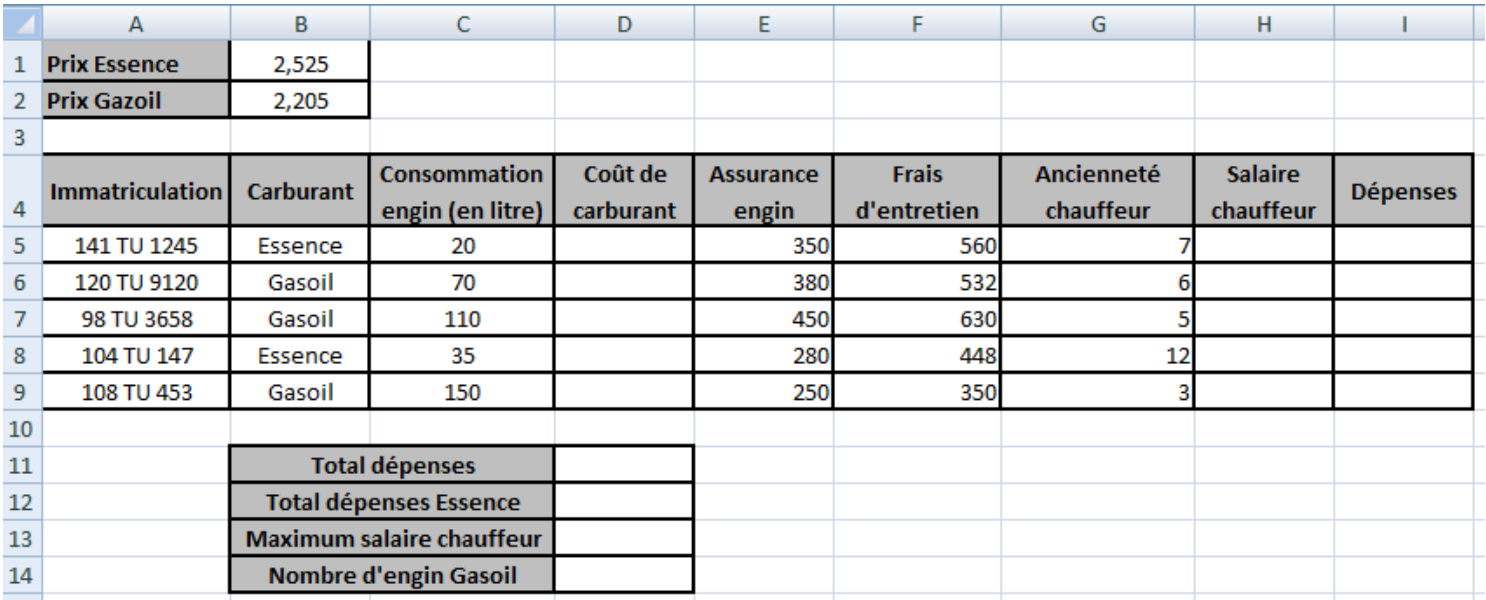

**1)** On veut écrire une formule à saisir dans la cellule **D5** pour calculer le **coût carburant**, sachant que :

- **Coût carburant = Consommation engin \* Prix Essence** dans le cas où le carburant est "**Essence**".
- **Coût carburant = Consommation engin \* Prix Gasoil** dans le cas où le carburant est "**Gasoil**".

 Pour chacune des propositions suivantes, mettre dans la case correspondante la lettre **V** dans le cas où la formule est correcte ou la lettre **F** dans le cas contraire. *(1pt)*

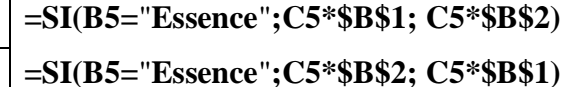

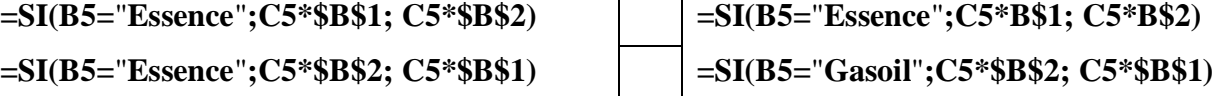

**2)** Donner la formule à saisir dans la cellule **H5**, pour calculer le **salaire chauffeur** sachant que : *(1,5 pts) Salaire chauffeur = ancienneté\*20 + 500 dans le cas où son ancienneté est inférieur à 5 Salaire chauffeur = ancienneté\*30 + 500 dans les autres cas*

………………………………………………………………………………………………………………

- **3)** Donner la formule à saisir dans la cellule **I5**, pour calculer les **dépenses** sachant que : *(1 pt) Dépenses = Coût carburant + Assurance engin + Frais d'entretien + Salaire chauffeur*
- ……………………………………………………………………………………………………………… **4)** En utilisant une fonction prédéfinie, donner la formule à saisir dans la cellule **D11**, pour calculer le **total dépenses**. *(1 pt)*

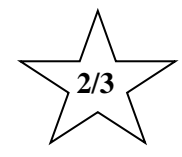

………………………………………………………………………………………………………………

 *Nom & prénom: ……………………………………………….. Classe :……………………… Numéro :……….* 

- **5)** En utilisant une fonction prédéfinie, donner la formule à saisir dans la cellule **D12**, pour calculer le **total dépenses Essence**. *(1,5 pts)* ……………………………………………………………………………………………………………… **6)** En utilisant une fonction prédéfinie, donner la formule à saisir dans la cellule **D13**, pour calculer le
	- **maximum salaire chauffeur**. *(1 pt)*

**7)** En utilisant une fonction prédéfinie, donner la formule à saisir dans la cellule **D14**, pour calculer le **nombre d'engins gasoil**. *(1,5 pts)*

………………………………………………………………………………………………………………

………………………………………………………………………………………………………………

**8)** Soit le graphique suivant réalisé sur le tableau **Tab1.**

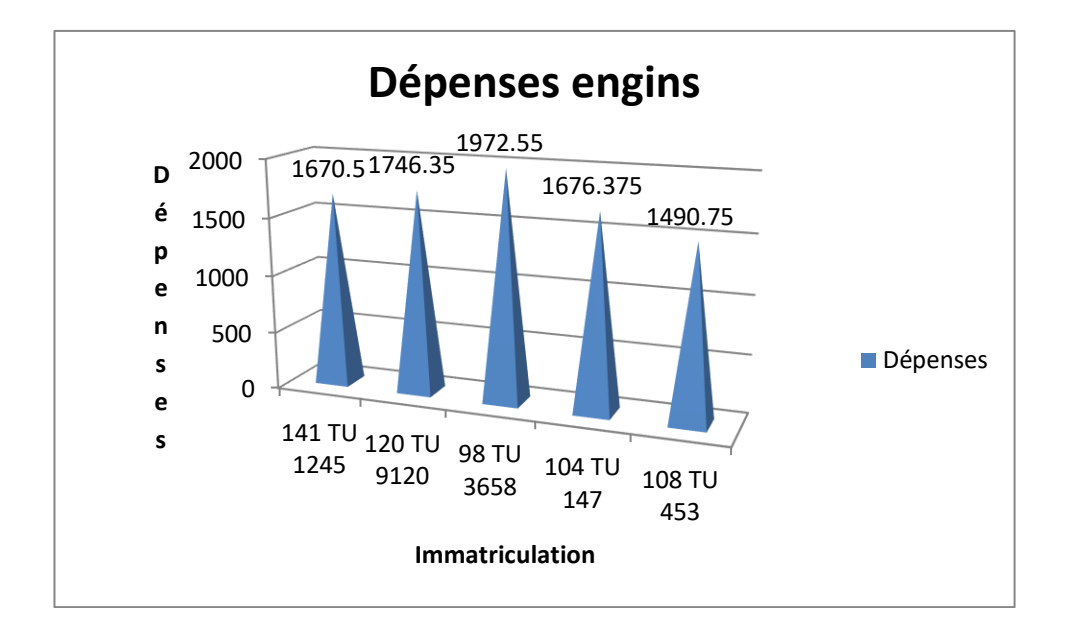

### **a°)** Cocher les éléments figurants dans le graphique : *(1,5 pts)*

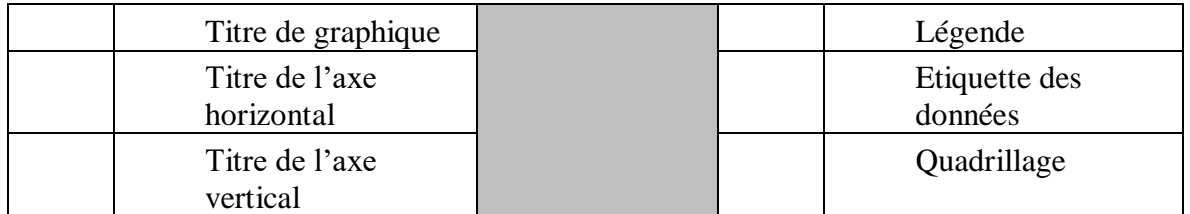

**b°)** Mettre dans la case correspondante la lettre **V** si la plage proposée permet de générer ce graphique ou la lettre **F** dans le cas contraire. *(1 pt)*

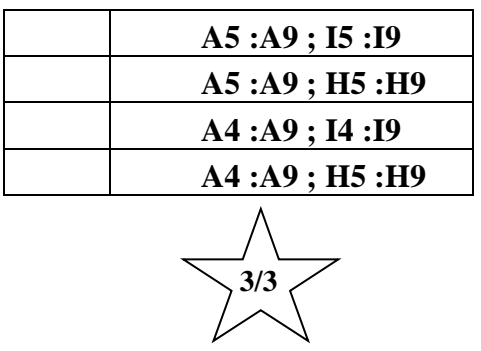

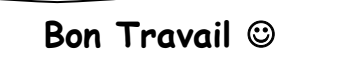